# HFE7

## 超小型中功率继电器

 $23^{\circ}$ C

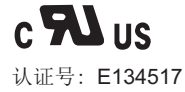

认证号: 40027342

 $\overline{\mathcal{P}}^{\mathsf{v}}$ 'E

触点参数

触点形式

接触电阻(1)

触点材料

触点负载(阻性)

最大切换电压

最大切换电流

最大切换功率

机械耐久性

电耐久性

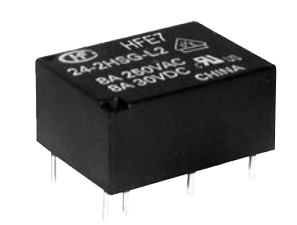

镀金AgNi触点: ≤30mΩ (1A 6VDC) 非镀金AgNi触点: ≤50mΩ (1A 6VDC)

镀金AgSnO<sub>2</sub>触点: ≤60mΩ (1A 6VDC) 非镀金AgSnO<sub>2</sub>触点: ≤80mΩ (1A 6VDC)

1H、1D: 1 x 10<sup>5</sup>次 (10A 250VAC, 阻性负载, 70℃, 1.5s通1.5s断)

阻性负载, 70℃, 1.5s通1.5s断)

1HD、2H、2D: 3 x 10<sup>4</sup>次 (8A 250VAC,

2H, 2D, 1HD

AgSnO<sub>2</sub>, AgNi

277VAC **8A** 

2000VA

1 x 10<sup>7</sup>次

8A 250VAC/30VDC

#### 特性

- 高触点切换能力 1H, 1D: 10A 250VAC/30VDC 2H, 2D, 1HD: 8A 250VAC/30VDC
- 高灵敏度
- 触点与线圈间介质耐压可达4kV
- 1H, 1D, 2H, 2D, 1HD五种触点形式可供选择
- 单稳态和磁保持型产品可供选择

#### 线圈规格表

#### 单稳态

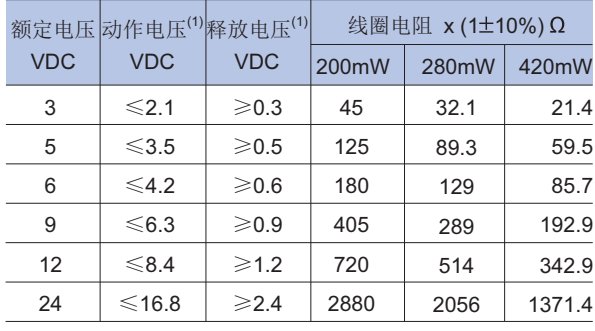

#### 单线圈磁保持

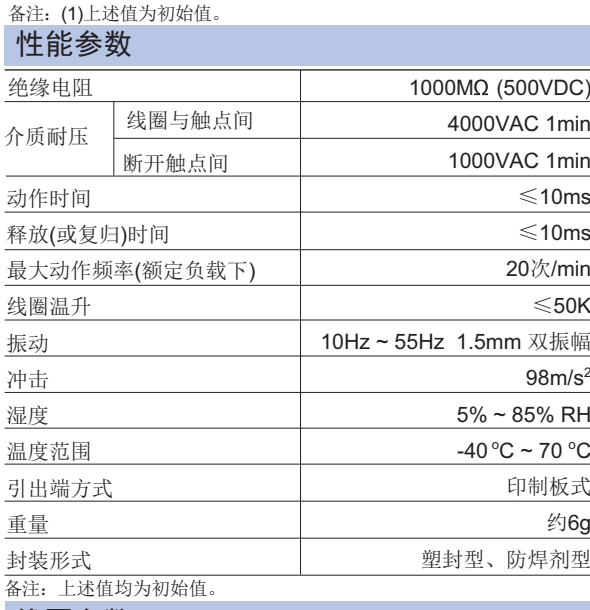

1H, 1D

10A 250VAC/30VDC

277VAC

10A

2500VA

#### 线圈参数

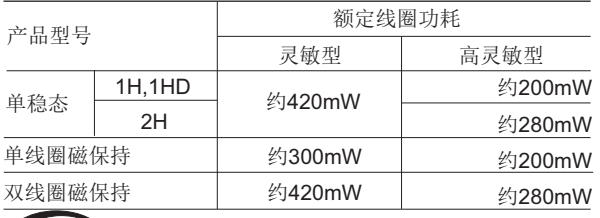

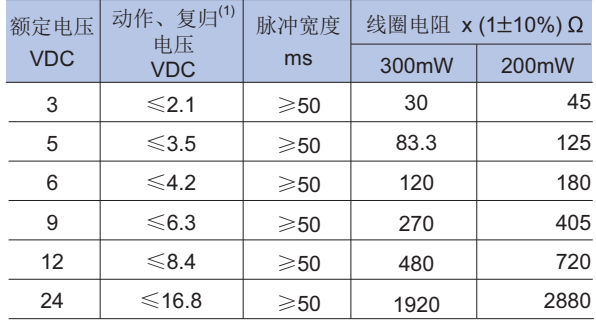

#### 双线圈磁保持

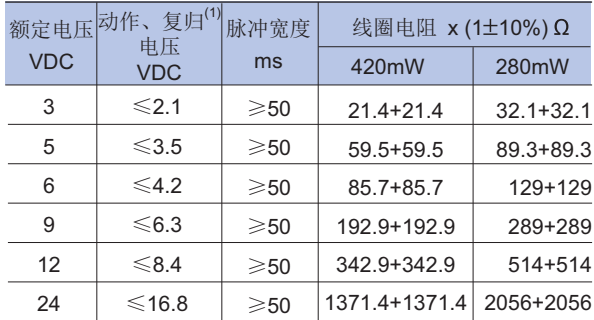

备注: (1)上述值为初始值。

宏发继电器

ISO9001、ISO/TS16949、ISO14001、OHSAS18001、IECQ QC 080000 认证企业

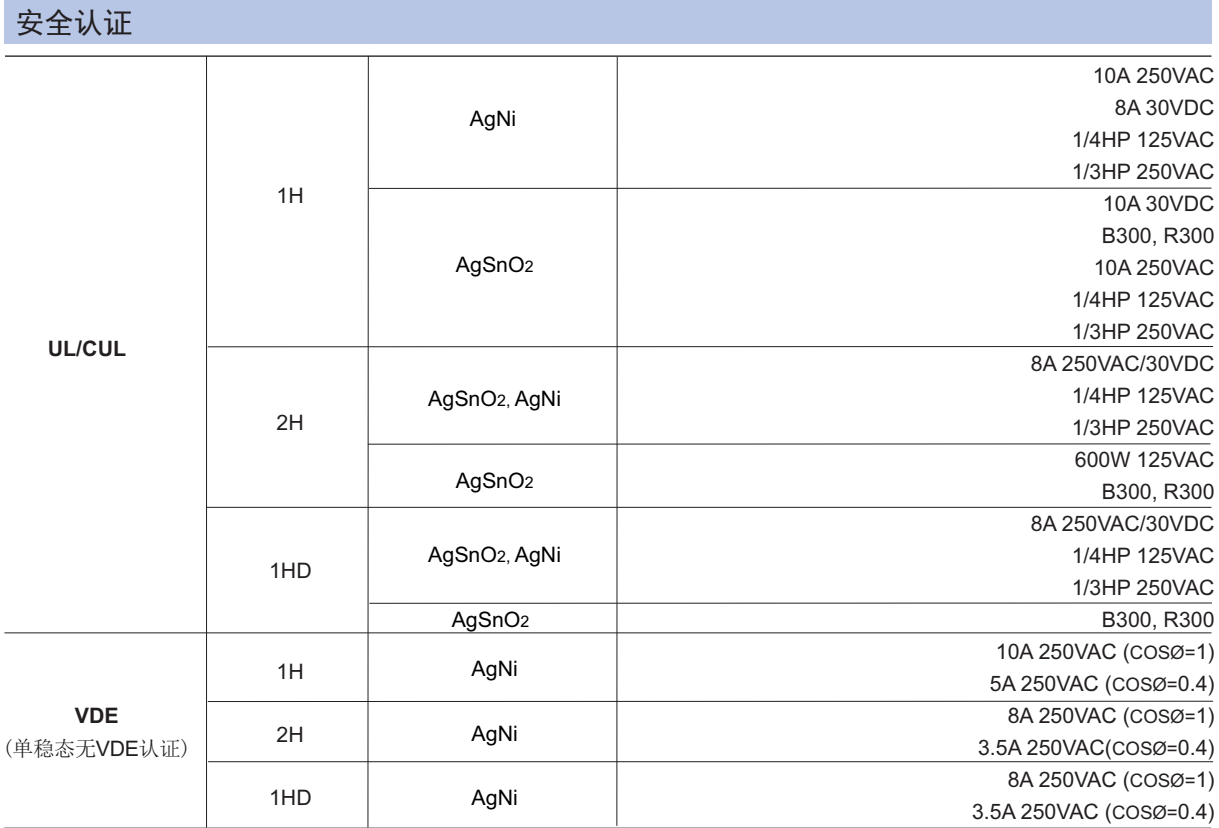

备注: 以上仅列出了该产品认证的部分典型负载, 如需了解详细情况, 请与我司联系。

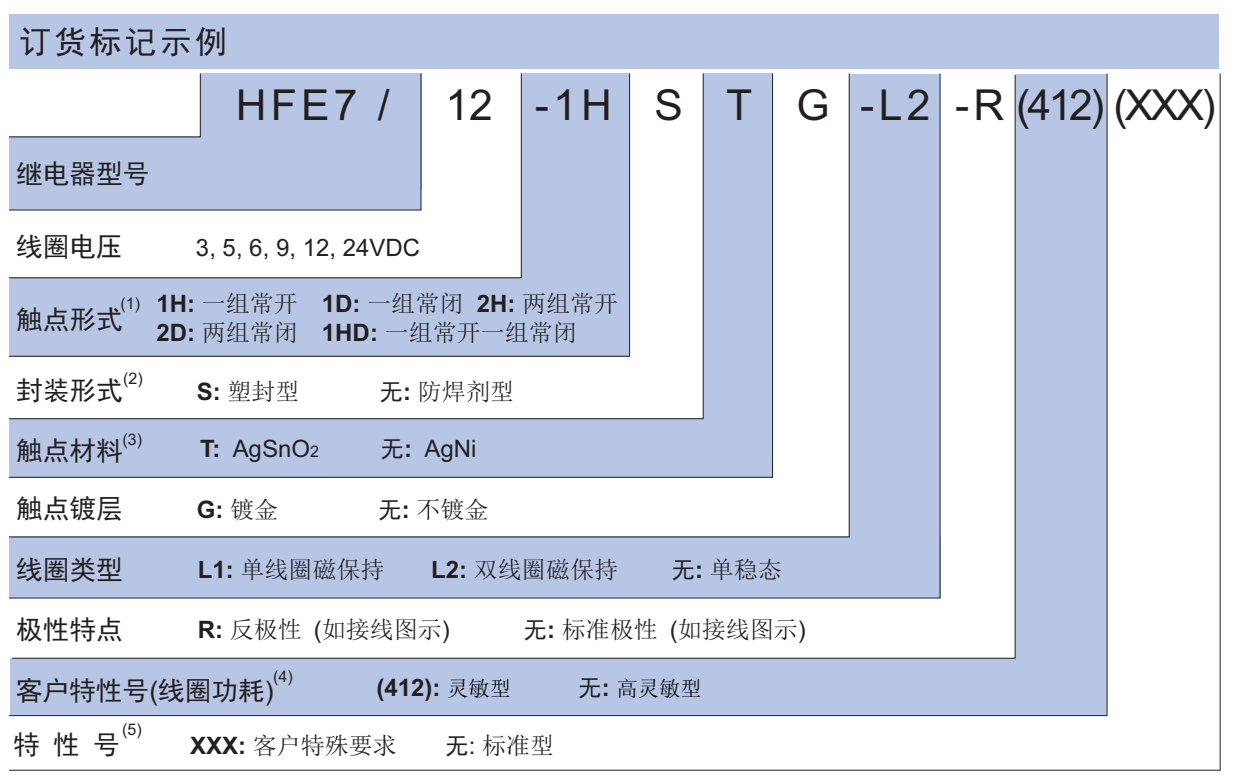

备注: (1) 1H、2H表示继电器出厂时触点处于断开状态; 1D、2D仅适用于磁保持型, 表示继电器出厂时触点处于闭合状态; 1D、2D两个型号无UL和VDE认证; (2) 在含H2S、SO2、NO2等有害气体的环境下, 建议选用塑封型产品, 并请在实际使用中进行试验确认; 当不需要整体清洗时, 建议优先选 用防焊剂型产品;当继电器装入PCB板焊接后,如需进行整体清洗或表面处理,请与我司联系,以便商定合适的焊接条件、合适的产品规格;

(3) 对有浪涌电流的应用场合, 建议使用防焊剂型不镀金AgSnO2触点产品, 如灯负载、电机、电容、线圈等负载;

(4) 当线圈激励允许时, 请优先选用灵敏型(客户特性号为(412))的同型号产品; 在使用环境恶劣或使用波峰焊接时, 请选用灵敏型((客户特性 号为412))的同型号产品; 当使用条件与我司提供的参数不符时, 选型前请与宏发工程师确认;

(5) 客户特殊要求由我司评审后, 按特性号的形式标识。例如: (359)表示灯负载。

### 外形图、接线图、安装孔尺寸

#### 外形图

单稳态、单线圈磁保持

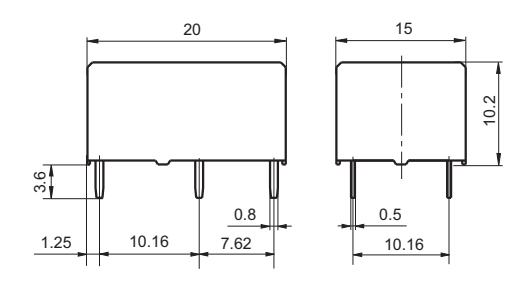

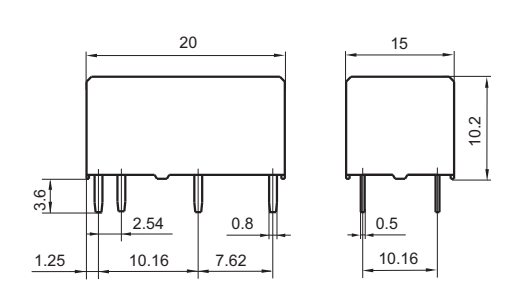

双线圈磁保持

安装孔尺寸 (底视图)

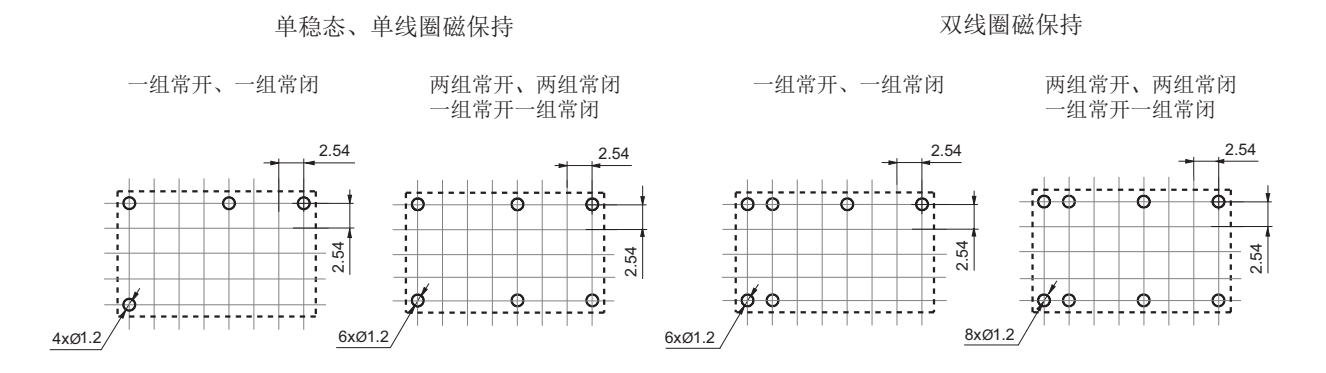

备注: (1) 产品外形图的引脚标注尺寸为沾锡前尺寸(沾锡后会变大), 安装孔尺寸为推荐的PCB板孔的设计尺寸,具体PCB板孔设计尺寸可根据产品 实物进行测绘、调整;

(2) 产品部分外形尺寸未注尺寸公差, 当外形尺寸≤1mm, 公差为±0.2mm; 当外形尺寸在(1~5)mm之间时, 公差为±0.3mm; 当外形尺 寸>5mm, 公差为±0.4mm;

(3) 安装孔尺寸中未注尺寸公差为±0.1mm;

(4) 网格宽度为2.54mm。

接线图(底视图)

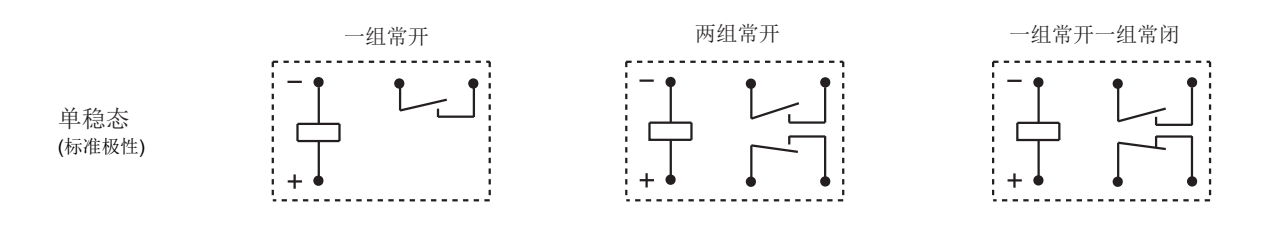

## 外形图、接线图、安装孔尺寸

单位: mm

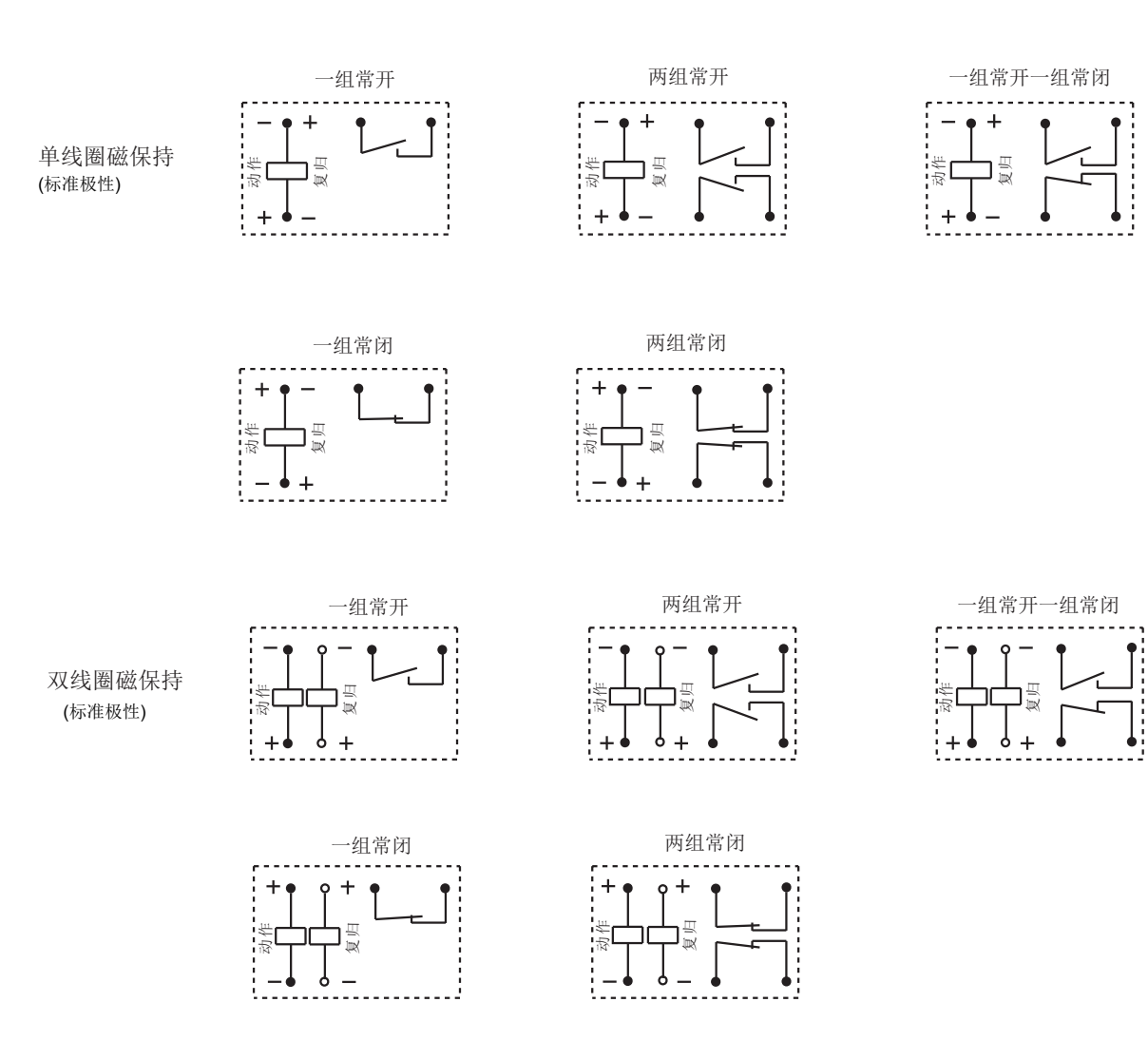

接线图(底视图)

备注: 以上为标准极性产品的接线图说明,反极性产品的线圈极性应与相应的标准极性产品相反。

#### 注意事项:

- 1、磁保持继电器出厂状态为置位或复位状态,但因运输或继电器安装时受到冲击等因素的影响,可能会改变状态,因而使用(电源接入时)请根据需 要重新将其设置为复位状态或置位状态;
- 2、为了确保磁保持继电器置位或复位, 施加到线圈上的激励电压须达到额定电压, 脉冲宽度须大于置位或复位时间的5倍; 不要同时向置位线圈和复 位线圈电压施加电压; 不要长时间 (大于1分钟) 向线圈施加电压;
- 3、因高温会对继电器零件、部件造成收缩变形影响,严禁将继电器长时间置于超过产品温度使用范围 (-40℃~70℃) 环境中; 当使用波峰焊接时, 推荐参数: 预热时长上限120s, 预热温度上限120℃, 焊接温度 (260±5)℃, 焊接时长 (10±3)s; 请尽量缩短预热及焊接时间, 尽量调低预热及 焊接温度; 推荐使用手工方式焊接继电器。

#### 声明:

本产品规格书仅供客户使用时参考, 其中未明确规定的要求条件, 详见"继电器术语解释及使用指南"。若有更改, 恕不另行通知。

对宏发而言,不可能评定继电器在每个具体应用领域的所有性能参数要求,因而客户应根据具体的使用条件选择与之相匹配的产品,若有疑 问, 请与宏发联系以便获取更多的技术支持。但产品选型责任仅由客户负责。

© 厦门宏发电声股份有限公司版权所有, 本公司保留所有权利。